Поктября 2023 год

 $\sim$ 

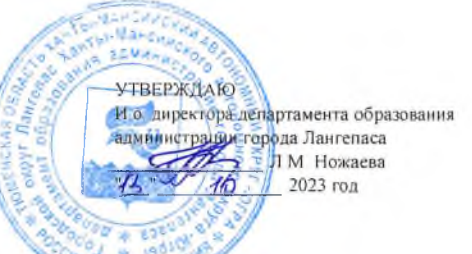

#### ШЭ ВОШ ПО ОБЩЕСТВОЗНАНИЕ ПРОТОКОЛ по результатам проверки работ обучающихся 7 классов

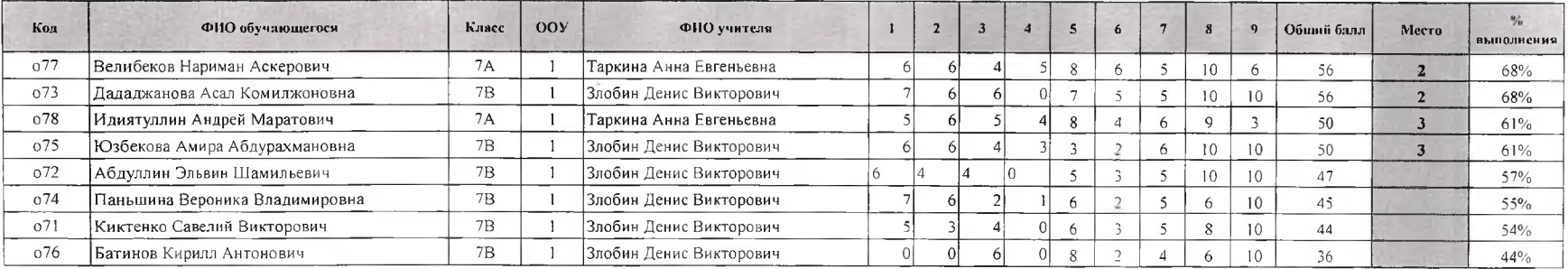

#### Максимальный балл 82

Председатель жюри:

Члены жюри:

А.А.Гималов И.А.Шайнурова z А.Е. Таркина Д.В.Злобин Ю.А.Мискевич

11 октября 2023 год

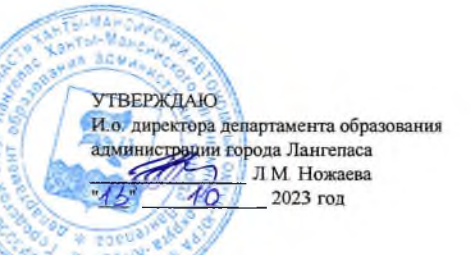

### ШЭ ВОШ ПО ОБЩЕСТВОЗНАНИЮ ПРОТОКОЛ по результатам проверки работ обучающихся 8 классов

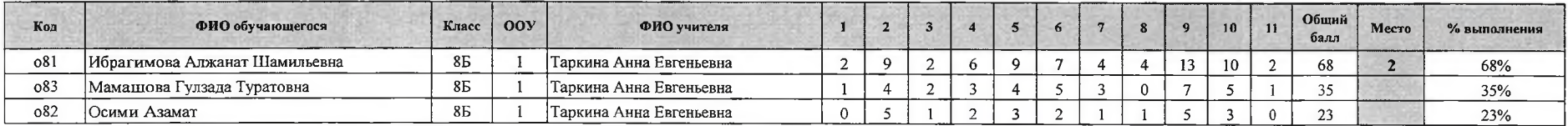

Максимальный балл 100

Председатель жюри:

Члены жюри:

A.A.THMANOR И.А.Шайнурова Иесс А.Е. Таркина  $I. B. 3\pi$ обин **Ю.А.Мискевич** 

11 октября 2023 год

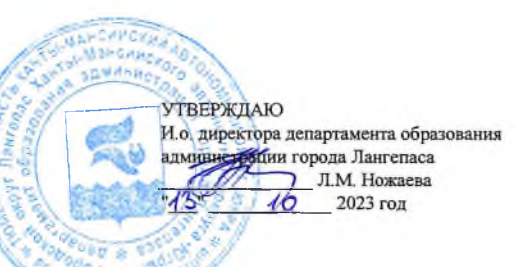

#### ШЭ ВОШ ПО ОБЩЕСТОВЗНАНИЮ ПРОТОКОЛ по результатам проверки работ обучающихся 9 классов

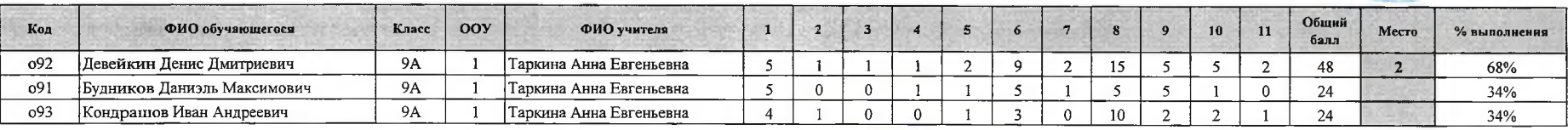

Максимальный балл 71

Председатель жюри: А.А.Гималов

Члены жюри: И.А.Шайнурова 2000 А.Е. Тарқина Да  $\mathcal{A}$ Д.В Злобин Ю А.Ми

11 октября 2023 год

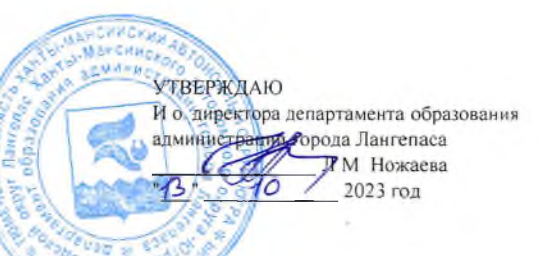

# ШЭ ВОШ ПО ОБЩЕСТВОЗНАНИЮ ПРОТОКОЛ по результатам проверки работ обучающихся 10 классов

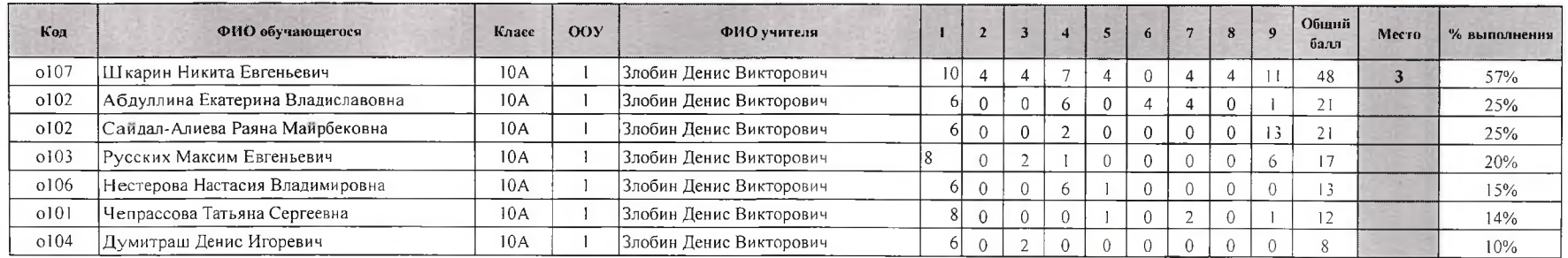

Максимальный балл 84 Председатель жюри: А.А.Гималов

Члены жюри: И.А.Шайнурова A.E.Tapknas<br>A.E.Tapknas<br>I.B.3.no6nn<br>IO.A.Mnckesut

**SEMAND УТВЕРЖДАЮ** И о директора департамента образования<br>администра Деп Города Лангеласа<br>1999 — До До 2023 год

Mile du

## ШЭ ВОШ ПО ОБЩЕСТВОЗНАНИЮ ПРОТОКОЛ по результатам проверки работ обучающихся 11 классов

 $\sim$ 

 $\sim$ 

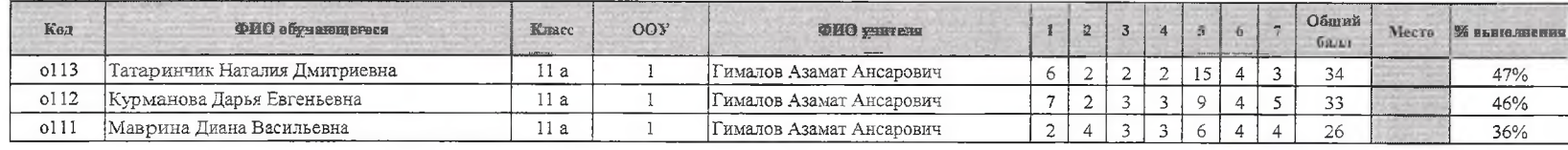

Максимальный балл 72

 $\sim$ 

Председатель жюри: А.А.Гималов Члены жюри: И.А.Шайнурова 9 Се

A.E.Tapknua<br>
J.B.3.106mu 2

11 октября 2023 год